## LX: Dauer der Auswertung

05/16/2024 23:23:55

## **FAQ Article Print**

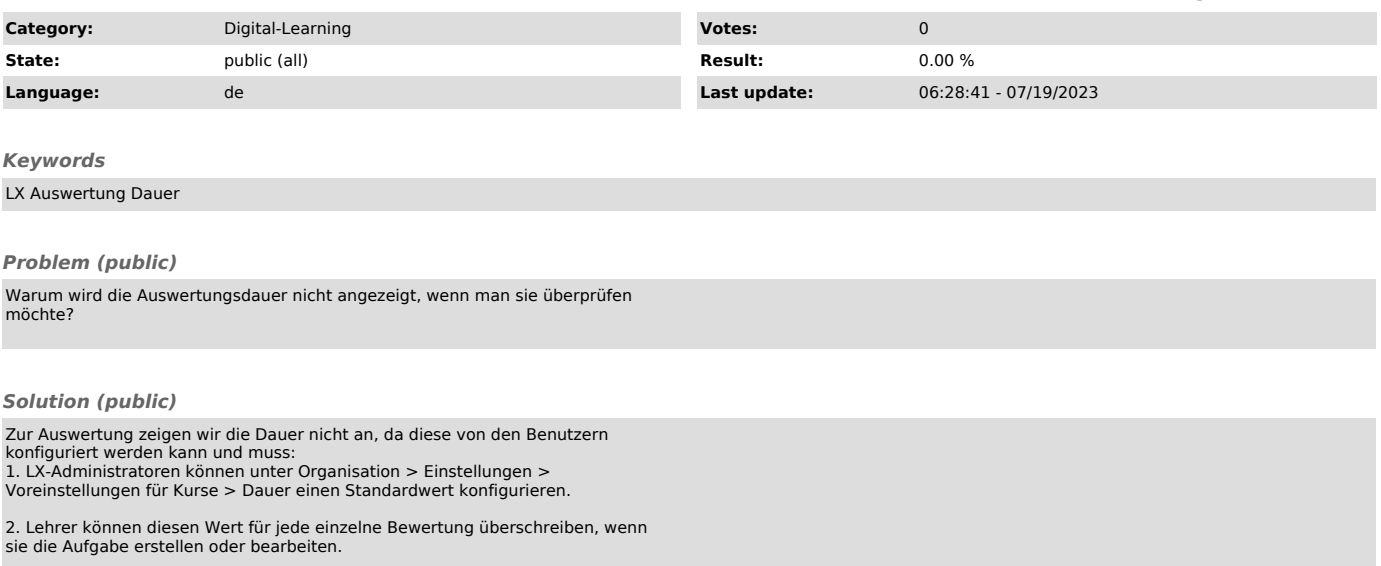